## **Registrar Office Interactive Map of Election Districts, Precincts, Voting Stations**

The purpose of this application is to visually see city and state election and voting geographies. Users can manually zoom and pan, or enter addresses to find specific locations on the map.

Users use mouse wheel, or these tools to zoom in/out.

Users can search for addresses.

Users can place (or remove) checkmarks for the map layers they want to see or hide.

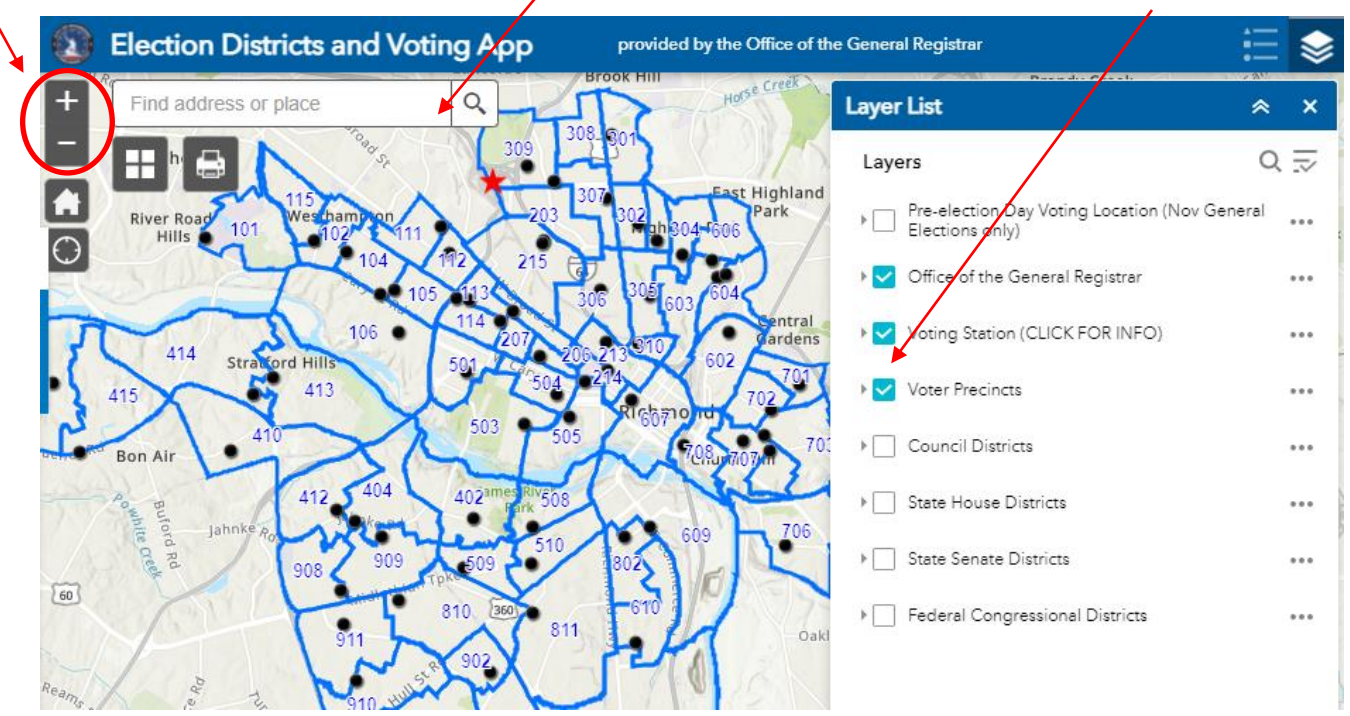

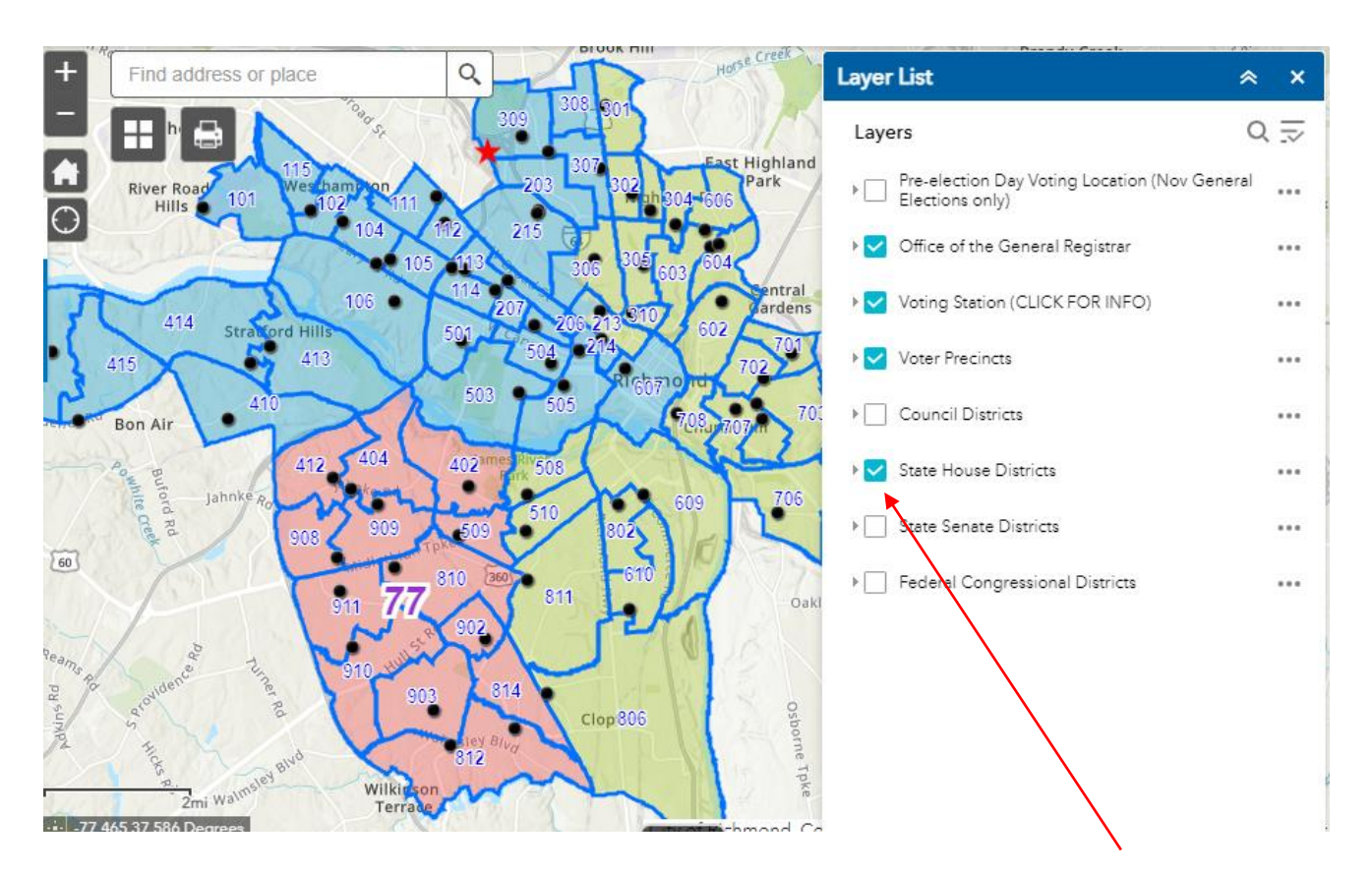

When turning on election districts, the areas will be shaded To be able to see them with the voter precincts on top.

## Users can switch to Legend view to see the Legend.

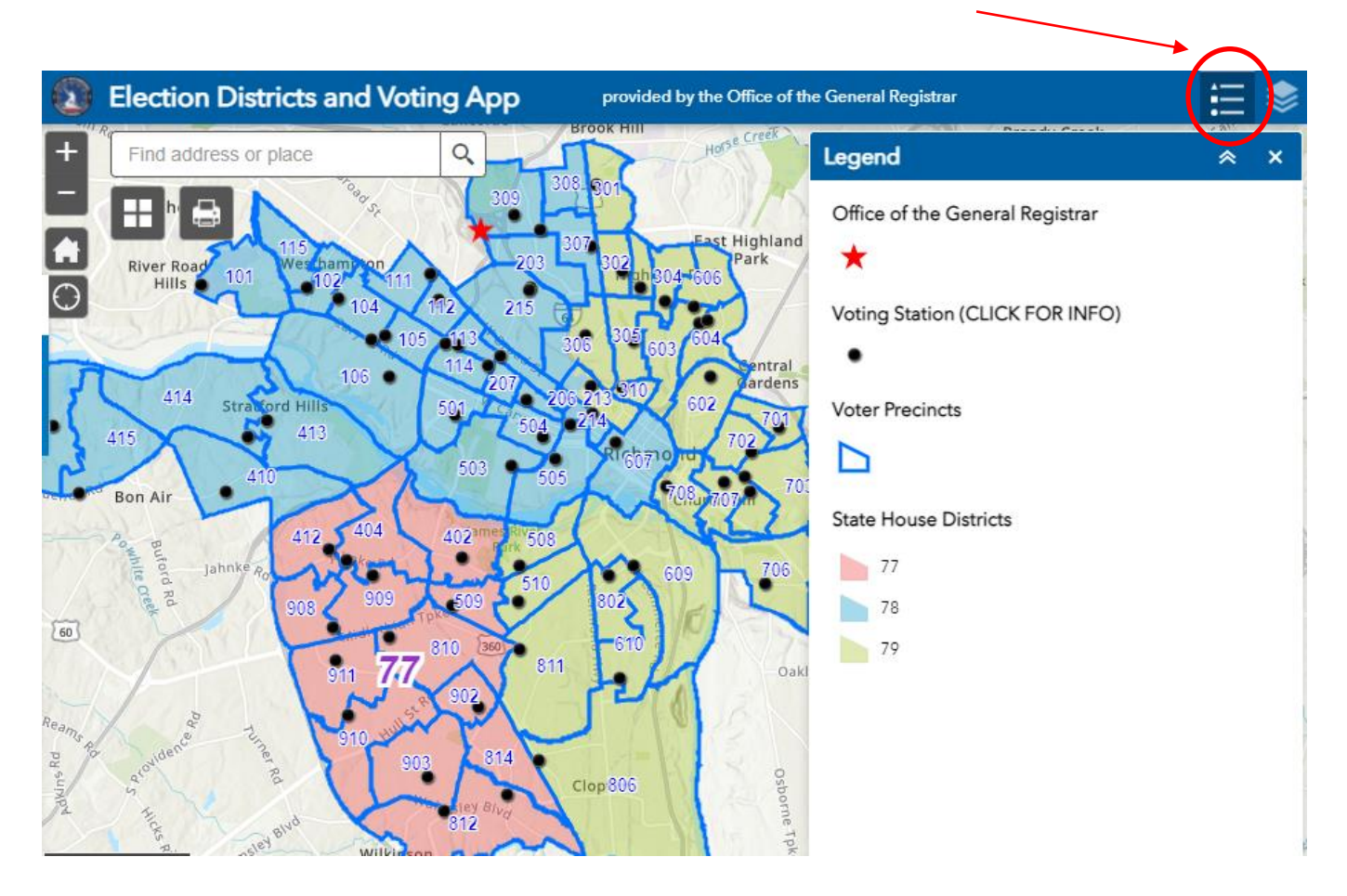

Users can *click on* Voting Station points to pull up details about voting + districts.

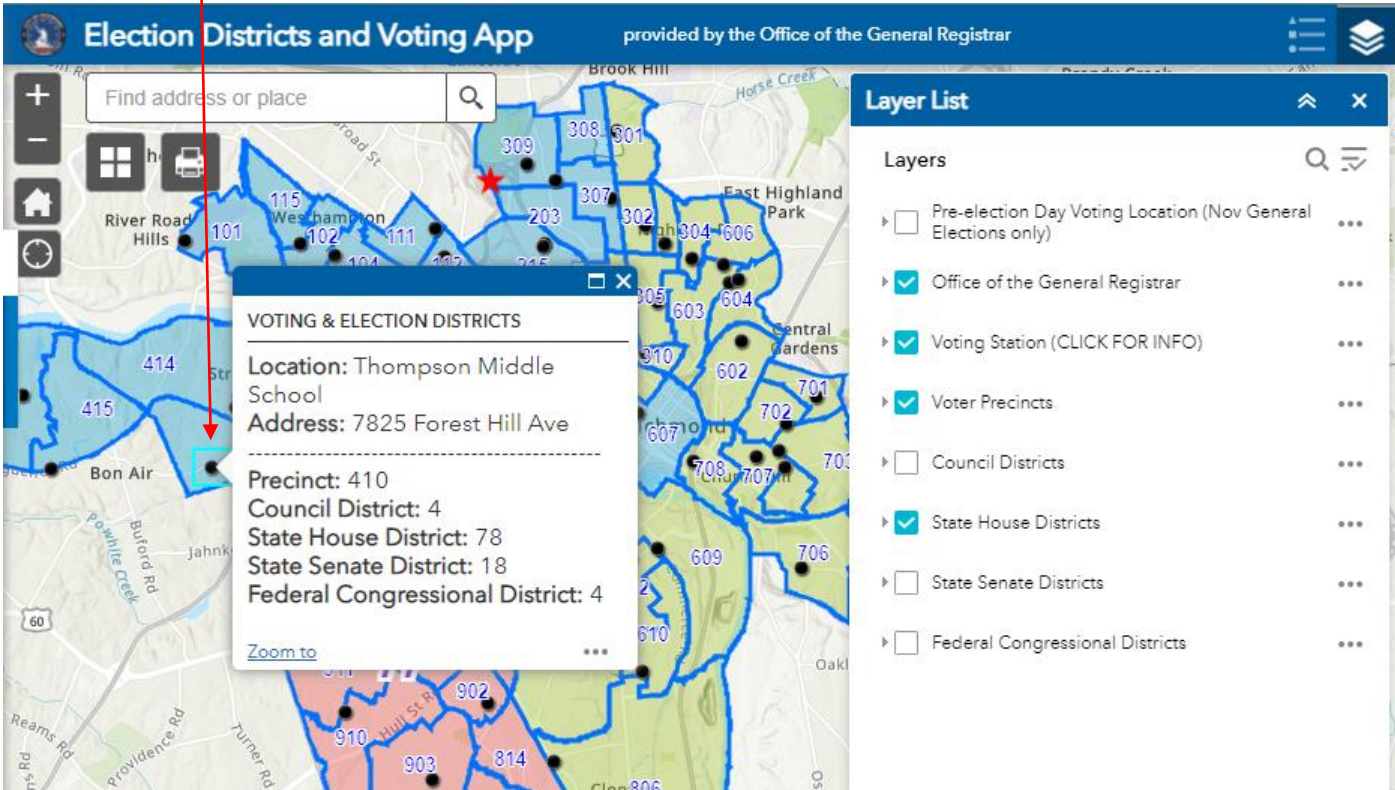